## Package 'MSclassifR'

August 13, 2022

Type Package

Title Automated Classification of Mass Spectra

Version 0.3.0

Maintainer Alexandre Godmer <alexandre.godmer@aphp.fr>

#### **Description**

Functions to classify mass spectra in known categories, and to determine discriminant mass-overcharge values. It includes easy-to-use functions for pre-processing mass spectra, functions to determine discriminant mass-over-charge values (m/z) from a library of mass spectra corresponding to different categories, and functions to predict the category (species, phenotypes, etc.) associated to a mass spectrum from a list of selected mass-over-charge values. Three vignettes illustrating how to use the functions of this package from real data sets are also available online to help users: <[https://agodmer.github.io/MSclassifR\\_examples/Vignettes/](https://agodmer.github.io/MSclassifR_examples/Vignettes/Vignettemsclassifr_Ecrobiav3.html) [Vignettemsclassifr\\_Ecrobiav3.html](https://agodmer.github.io/MSclassifR_examples/Vignettes/Vignettemsclassifr_Ecrobiav3.html)>, <[https://agodmer.github.io/MSclassifR\\_](https://agodmer.github.io/MSclassifR_examples/Vignettes/Vignettemsclassifr_Klebsiellav3.html) [examples/Vignettes/Vignettemsclassifr\\_Klebsiellav3.html](https://agodmer.github.io/MSclassifR_examples/Vignettes/Vignettemsclassifr_Klebsiellav3.html)> and <[https://agodmer.](https://agodmer.github.io/MSclassifR_examples/Vignettes/Vignettemsclassifr_DAv3.html) [github.io/MSclassifR\\_examples/Vignettes/Vignettemsclassifr\\_DAv3.html](https://agodmer.github.io/MSclassifR_examples/Vignettes/Vignettemsclassifr_DAv3.html)>.

License GPL  $(>= 3)$ 

#### Encoding UTF-8

LazyData true

**Depends**  $R$  ( $>= 4.0$ ), cp4p, caret, statmod,

Imports e1071, MALDIquant, MALDIrppa, MALDIquantForeign, mixOmics, reshape2, ggplot2, nnet, dplyr, fuzzyjoin, VSURF, metap, xgboost, glmnet, performanceEstimation, mltools, mclust, UBL, stats, limma, car,

Suggests knitr, rmarkdown,

NeedsCompilation yes

RoxygenNote 7.1.1

Author Alexandre Godmer [aut, cre], Quentin Giai Gianetto [aut]

Repository CRAN

Date/Publication 2022-08-13 14:10:02 UTC

## <span id="page-1-0"></span>R topics documented:

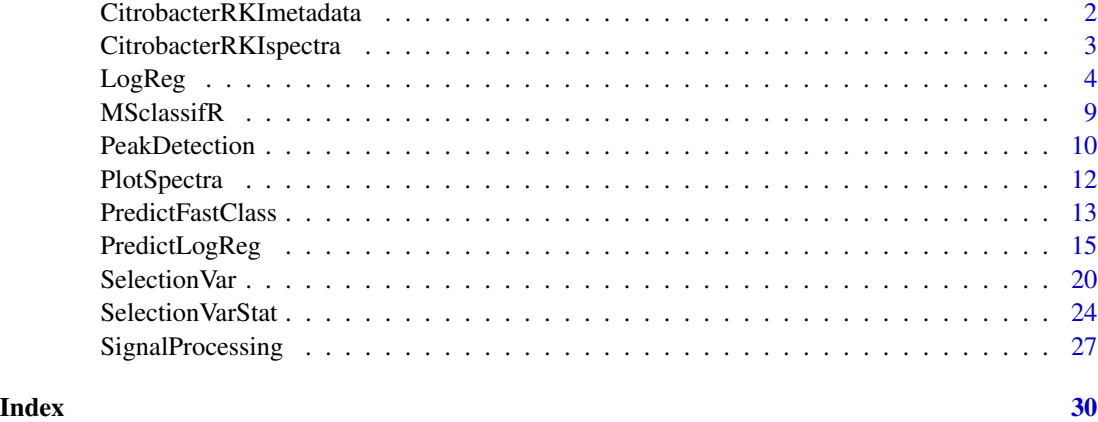

CitrobacterRKImetadata

*Metadata of mass spectra corresponding to the bacterial species* Citrobacter *sp. from The Robert Koch-Institute (RKI) database of microbial MALDI-TOF mass spectra*

#### Description

Metadada of the [CitrobacterRKIspectra](#page-2-1) list of mass spectra.

#### Usage

```
data("CitrobacterRKImetadata", package = "MSclassifR")
```
#### Format

A data frame with 14 rows (each corresponding to a mass spectrum), and five columns that contain (in order): the strain name, the species name, the spot, a sample number and the name of the strain associated with the spot.

#### Details

The Robert Koch-Institute (RKI) database of microbial MALDI-TOF mass spectra contains raw mass spectra. Only mass spectra of the *Citrobacter* bacterial species were collected. Metadata were manually reported from raw data.

#### Source

The raw data were downloaded from this link : <https://zenodo.org/record/163517#.YIkWiNZuJCp>. The dataset focuses only on mass spectra from *Citrobacter*.

#### <span id="page-2-0"></span>CitrobacterRKIspectra 3

#### References

Lasch, Peter, Stammler, Maren, & Schneider, Andy. (2018). Version 3 (20181130) of the MALDI-TOF Mass Spectrometry Database for Identification and Classification of Highly Pathogenic Microorganisms from the Robert Koch-Institute (RKI) [Data set]. Zenodo.doi: [10.5281/zenodo.163517](https://doi.org/10.5281/zenodo.163517)

<span id="page-2-1"></span>CitrobacterRKIspectra *Mass spectra corresponding to the bacterial species* Citrobacter *sp. from The Robert Koch-Institute (RKI) database of microbial MALDI-TOF mass spectra*

#### Description

Mass spectra of the [CitrobacterRKIspectra](#page-2-1) dataset.

#### Usage

```
data("CitrobacterRKIspectra", package = "MSclassifR")
```

```
#####
#Plotting the first mass spectrum
#library("MSclassifR")
#PlotSpectra(SpectralData=CitrobacterRKIspectra[[1]],absx = "ALL", Peaks = NULL,
# Peaks2 = NULL, col_spec = 1, col_peak = 2, shape_peak = 3,
\# col_peak2 = 2, shape_peak2 = 2)
```
#### Format

A list that contains 14 objects of class S4 corresponding each to a each mass spectrum.

#### Details

The Robert Koch-Institute (RKI) database of microbial MALDI-TOF mass spectra contains raw mass spectra. Only mass spectra of the *Citrobacter* bacterial species were collected.

#### Source

The raw data were downloaded from this link : <https://zenodo.org/record/163517#.YIkWiNZuJCp>. The dataset focuses only on mass spectra from *Citrobacter*.

#### References

Lasch, Peter, Stammler, Maren, & Schneider, Andy. (2018). Version 3 (20181130) of the MALDI-TOF Mass Spectrometry Database for Identification and Classification of Highly Pathogenic Microorganisms from the Robert Koch-Institute (RKI) [Data set]. Zenodo.doi: [10.5281/zenodo.163517](https://doi.org/10.5281/zenodo.163517)

<span id="page-3-1"></span><span id="page-3-0"></span>LogReg *Estimation of a multinomial logistic regression to predict the category to which a mass spectrum belongs*

#### Description

This function estimates a multinomial logistic regression using cross-validation to predict the category (species, phenotypes...) to which a mass spectrum belongs from a set of shortlisted mass-overcharge values corresponding to discriminant peaks. Two main kinds of models can be estimated: linear or nonlinear (with neural networks, random forests, support vector machines with linear kernel, or eXtreme Gradient Boosting). Hyperparameters are randomly searched, except for the eXtreme Gradient Boosting where a grid search is performed.

#### Usage

```
LogReg(X,
       moz,
       Y,
       number = 2,
       repeats = 2,
    Metric = c("Kappa", "Accuracy", "F1", "AdjRankIndex", "MatthewsCorrelation"),
       kind="linear",
       Sampling = c(NULL, "up", "down", "smote"))
```
#### Arguments

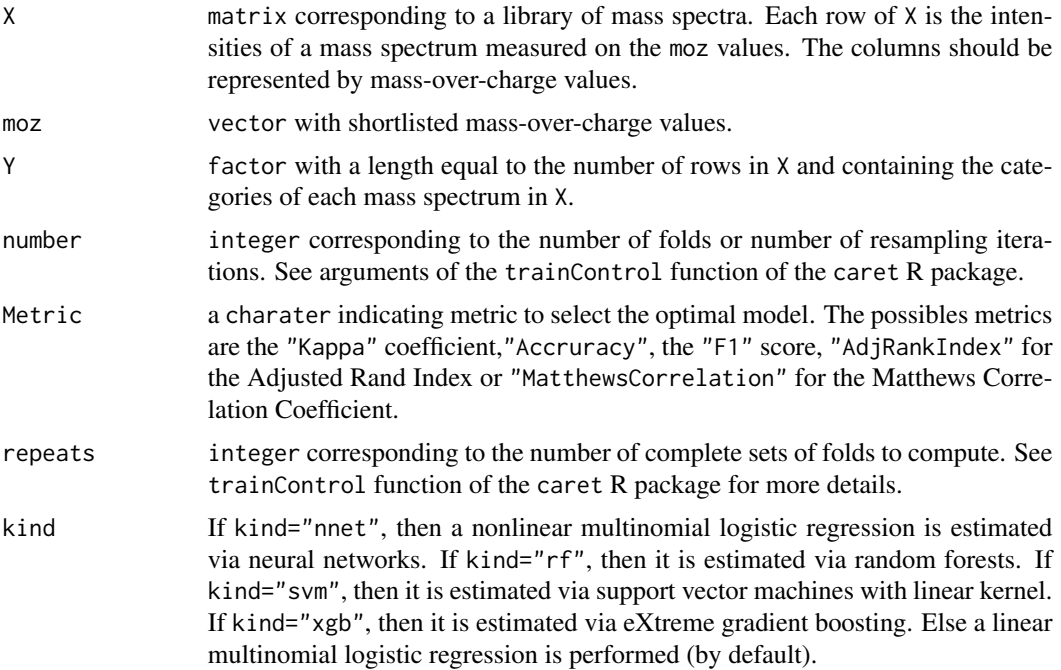

#### <span id="page-4-0"></span> $LogReg$  5

Sampling a charater indicating an optional subsampling method to handle imbalanced datasets. The possibles methods to rebalance the data are "up", "down" and "smote".

#### Details

This function estimates a model from a library of mass spectra for which we already know the category to which they belong (ex.: species, etc). This model can next be used to predict the category of a new coming spectrum for which the category is unknown (see [PredictLogReg](#page-14-1)).

The estimation is performed using the train function of the caret R package. For each kind of model, random parameters are tested to find a model according to the best metric. The formulas for the metric are as follows:

 $Accuracy = Number of correct predictions / Total number of predictions$ 

 $Kappace$  ficient = Observedagreement – chanceagreement/1 – chanceagreement

 $F1 = TruePositive/(True Positive + 1/2(False Positive + False Negative))$ 

The adjusted Rand index ("AdjRankIndex") is defined as the corrected-for-chance version of the Rand index which allows you to compare two groups, see mclust package and adjustedRandIndex() function for more details. The Matthews correlation coefficient ("MatthewsCorrelation") which measures the association of two variables is calculated using mcc function in the mltools R package.

For Sampling methods available for unbalanced data: "up" corresponds to the up-sampling method which consists of random sampling (with replacement) so that the minority class is the same size as the majority class; "down" corresponds to the down-sampling method randomly which consists of random sampling (without replacement) of the majority class so that their class frequencies match the minority class; "smote" correspond to the Synthetic Minority Over sampling Technique (SMOTE) specific algorithm for data augmentation which consist of creating new data from minority class using the K Nearest Neighbor algorithm.

#### Value

Returns a list with four items:

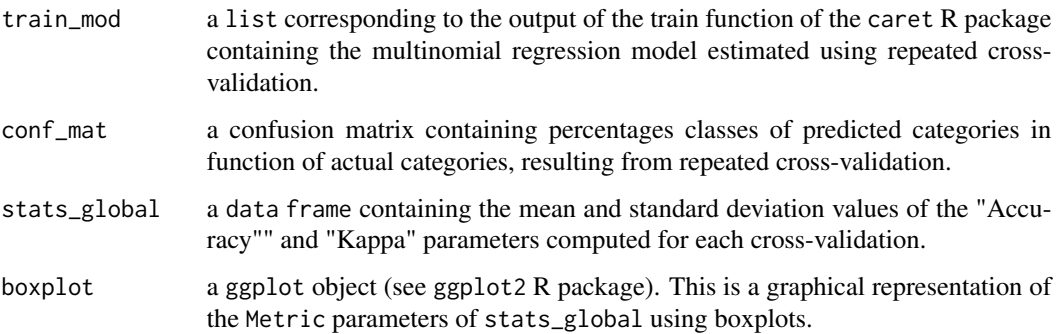

#### References

Kuhn, M. (2008). Building predictive models in R using the caret package. Journal of statistical software, 28(1), 1-26.

L. Hubert and P. Arabie (1985) Comparing Partitions, Journal of the Classification, 2, pp. 193-218.

Scrucca L, Fop M, Murphy TB, Raftery AE (2016). mclust 5: clustering, classification and density estimation using Gaussian finite mixture models. The R Journal.

Nitesh V. Chawla, Kevin W. Bowyer, Lawrence O. Hall, and W. Philip Kegelmeyer. 2002. SMOTE: synthetic minority over-sampling technique. J. Artif. Int. Res. 16, 1.

Matthews, B. W. (1975). "Comparison of the predicted and observed secondary structure of T4 phage lysozyme". Biochimica et Biophysica Acta (BBA) - Protein Structure. PMID 1180967.

#### Examples

```
library("MSclassifR")
library("MALDIquant")
###############################################################################
## 1. Pre-processing of mass spectra
# load mass spectra and their metadata
data("CitrobacterRKIspectra","CitrobacterRKImetadata", package = "MSclassifR")
# standard pre-processing of mass spectra
spectra <- SignalProcessing(CitrobacterRKIspectra)
# detection of peaks in pre-processed mass spectra
peaks <- PeakDetection(x = spectra, labels = CitrobacterRKImetadata$Strain_name_spot)
# matrix with intensities of peaks arranged in rows (each column is a mass-over-charge value)
IntMat <- MALDIquant::intensityMatrix(peaks)
rownames(IntMat) <- paste(CitrobacterRKImetadata$Strain_name_spot)
# remove missing values in the matrix
IntMat[is.na(IntMat)] <- 0
# normalize peaks according to the maximum intensity value for each mass spectrum
IntMat \leq apply(IntMat, 1, function(x) x/(\max(x)))# transpose the matrix for statistical analysis
X \leftarrow t(IntMat)# define the known categories of mass spectra for the classification
Y <- factor(CitrobacterRKImetadata$Species)
###############################################################################
## 2. Selection of discriminant mass-over-charge values using sPLS-DA
# with 5 to 10 variables,
# up sampling method and
# trained with the Accuracy coefficient metric
a <- MSclassifR::SelectionVar(X,
                              Y,
                              MethodSelection = c("RFERF"),
                              MethodValidation = c("cv"),
```
PreProcessing = c("center","scale","nzv","corr"),

```
NumberCV = 2,
                              Metric = "Accuracy",
                              \text{Sizes} = c(2:5),
                               Sampling = "up")
sel_moz=a$sel_moz
###############################################################################
## 3. Perform LogReg from shortlisted discriminant mass-over-charge values
# linear multinomial regression
# without sampling mehod
# and trained with the Kappa coefficient metric
model_lm=MSclassifR::LogReg(X=X,
                            moz=sel_moz,
                            Y=factor(Y),
                            number=2,
                            repeats=2,
                            Metric = "Kappa")
# Estimated model:
model_lm
# nonlinear multinomial regression using neural networks
# with up-sampling method and
# trained with the Kappa coefficient metric
model_nn=MSclassifR::LogReg(X=X,
                            moz=sel_moz,
                            Y=factor(Y),
                            number=2,
                            repeats=2,
                            kind="nnet",
                            Metric = "Kappa",
                            Sampling = "up")
# Estimated model:
model_nn
# nonlinear multinomial regression using random forests
# without down-sampling method and
# trained with the Kappa coefficient metric
model_rf=MSclassifR::LogReg(X=X,
                            moz=sel_moz,
                            Y=factor(Y),
                            number=2,
                            repeats=2,
                            kind="rf",
                            Metric = "Kappa",
                            Sampling = "down")
# Estimated model:
```
model\_rf

```
# nonlinear multinomial regression using xgboost
# with down-sampling method and
# trained with the Kappa coefficient metric
model_xgb=MSclassifR::LogReg(X=X,
                             moz=sel_moz,
                             Y=factor(Y),
                             number=2,
                             repeats=2,
                             kind="xgb",
                             Metric = "Kappa",
                             Sampling = "down")
# Estimated model:
model_xgb
# nonlinear multinomial regression using svm
# with down-sampling method and
# trained with the Kappa coefficient metric
model_svm=MSclassifR::LogReg(X=X,
                             moz=sel_moz,
                             Y=factor(Y),
                             number=2,
                             repeats=2,
                             kind="svm",
                             Metric = "Kappa",
                             Sampling = "down")
# Estimated model:
model_svm
##########
# Of note, step 3 can be performed several times
# to find optimal models
# because of random hyperparameter search
###############################################################################
## 4. Select best models in term of average Kappa and saving it for reuse
Kappa_model=c(model_lm$stats_global[1,2],model_nn$stats_global[1,2],
         model_rf$stats_global[1,2],model_xgb$stats_global[1,2],model_svm$stats_global[1,2])
names(Kappa_model)=c("lm","nn","rf","xgb","svm")
#Best models in term of accuracy
Kappa_model[which(Kappa_model==max(Kappa_model))]
#save best models for reuse
#models=list(model_lm$train_mod,model_nn$train_mod,model_rf$train_mod,
#model_xgb$train_mod,model_svm$train_mod)
#models_best=models[which(Kappa_model==max(Kappa_model))]
#for (i in 1:length(models_best)){
#save(models_best[[i]], file = paste0("model_best_",i,".rda",collapse="")
#}
```
#### <span id="page-8-0"></span>MSclassifR 9

```
#load a saved model
#load("model_best_1.rda")
###############################################################################
## 5. Try other metrics to select the best model
# linear multinomial regression
# with up-sampling method and
# trained with the Adjusted Rank index metric
model_lm=MSclassifR::LogReg(X=X,
                            moz=sel_moz,
                            Y=factor(Y),
                            number=2,
                            repeats=3,
                            Metric = "AdjRankIndex",
                            Sampling = "up")
```
MSclassifR *Automated classification of mass spectra*

#### Description

This package provides R functions to classify mass spectra in known categories, and to determine discriminant mass-over-charge values. It was developed with the aim of identifying very similar species or phenotypes of bacteria from mass spectra obtained by Matrix Assisted Laser Desorption Ionisation - Time Of Flight Mass Spectrometry (MALDI-TOF MS). However, the different functions of this package can also be used to classify other categories associated to mass spectra; or from mass spectra obtained with other mass spectrometry techniques. It includes easy-to-use functions for pre-processing mass spectra, functions to determine discriminant mass-over-charge values (m/z) from a library of mass spectra corresponding to different categories, and functions to predict the category (species, phenotypes, etc.) associated to a mass spectrum from a list of selected mass-overcharge values. Three vignettes illustrating how to use the functions of this package from real data sets are also available online to help users: <https://agodmer.github.io/MSclassifR\_examples/Vignettes/Vignettemsclassifr\_E <https://agodmer.github.io/MSclassifR\_examples/Vignettes/Vignettemsclassifr\_Klebsiellav3.html> and <https://agodmer.github.io/MSclassifR\_examples/Vignettes/Vignettemsclassifr\_DAv3.html>.

#### Value

No return value. Package description.

#### Author(s)

Alexandre Godmer, Quentin Giai Gianetto

<span id="page-9-0"></span>

#### Description

This function performs a data analysis pipeline to pre-process mass spectra. It provides average intensities and detects peaks using functions of R packages MALDIquant and MALDIrppa.

#### Usage

```
PeakDetection(x,
              labels,
              averageMassSpectraMethod = "median",
              SNRdetection = 3,
              PeakDetectionMethod = "MAD",
              halfWindowSizeDetection = 11,
              AlignMethod = "strict",
              Tolerance = 0.002,
              ...)
```
### Arguments

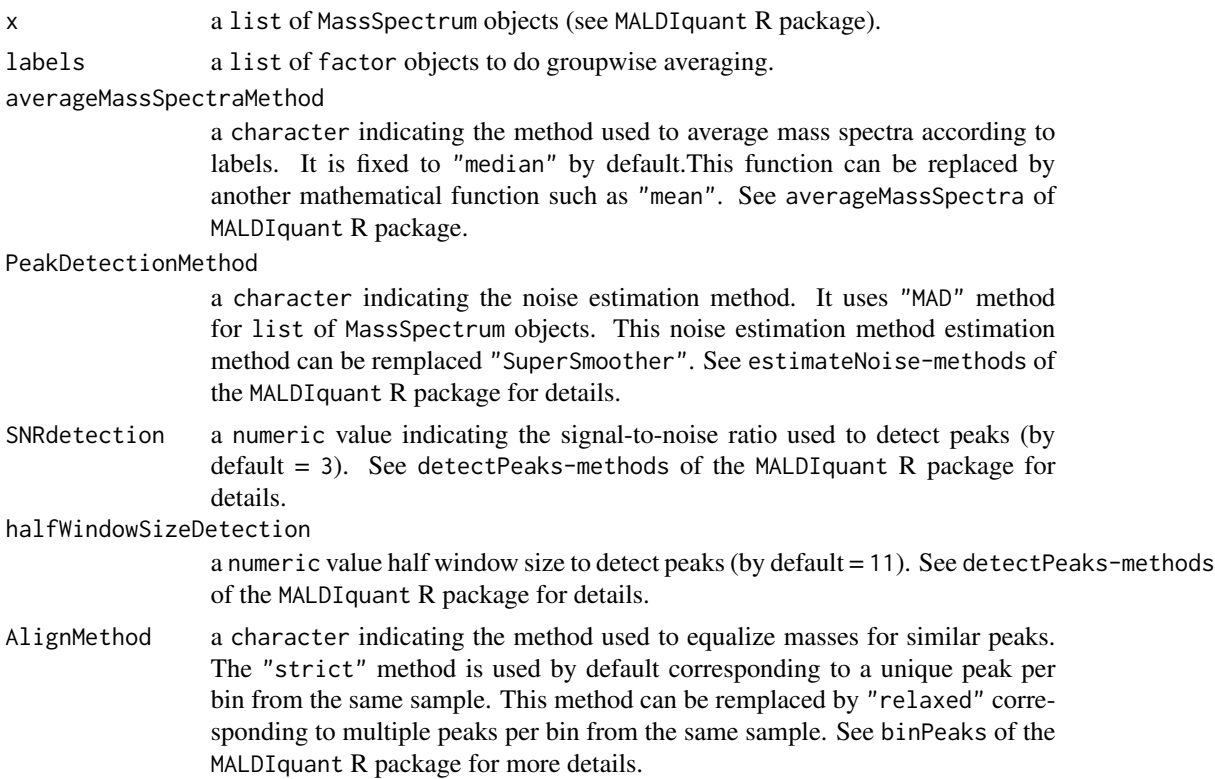

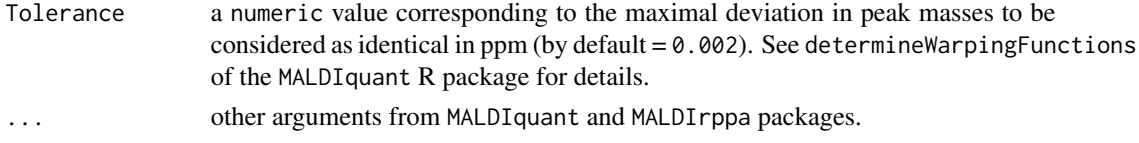

#### Details

The PeakDetection function provides an analysis pipeline for MassSpectrum objects including peaks detection and binning.

All the methods used for PeakDetection functions are selected from MALDIquant and MALDIrppa packages.

#### Value

Returns a list of MassPeaks objects (see MALDIquant R package) for each mass spectrum in x.

#### **References**

Gibb S, Strimmer K. MALDIquant: a versatile R package for the analysis of mass spectrometry data. Bioinformatics. 2012 Sep 1;28(17):2270-1. doi: [10.1093/bioinformatics/bts447.](https://doi.org/10.1093/bioinformatics/bts447) Epub 2012 Jul 12. PMID: 22796955.

Javier Palarea-Albaladejo, Kevin Mclean, Frank Wright, David G E Smith, MALDIrppa: quality control and robust analysis for mass spectrometry data, Bioinformatics, Volume 34, Issue 3, 01 February 2018, Pages 522 - 523, doi: [10.1093/bioinformatics/btx628](https://doi.org/10.1093/bioinformatics/btx628)

```
library("MALDIquant")
library("MALDIquantForeign")
library("MSclassifR")
## Load mass spectra and metadata
data("CitrobacterRKIspectra", "CitrobacterRKImetadata", package = "MSclassifR")
## Pre-processing of mass spectra
spectra <- SignalProcessing(CitrobacterRKIspectra)
## Detection of peaks in pre-processed mass spectra
peaks <- PeakDetection(x = spectra,
 labels = CitrobacterRKImetadata$Strain_name_spot,
 averageMassSpectraMethod = "median",
 SNRdetection = 3,
 halfWindowSizeDetection = 11,
 AlignFrequency = 0.20,
 AlignMethod = "strict",
 Tolerance = 0.002
```

```
# Plot peaks on a pre-processed mass spectrum
PlotSpectra(SpectralData=spectra[[1]],Peaks=peaks[[1]],col_spec="blue",col_peak="black")
```
#### Description

This function performs a plot of a AbstractMassObject object (see the MALDIquant R package). It can be used to highlight peaks in a mass spectrum.

#### Usage

```
PlotSpectra(SpectralData, absx="ALL", Peaks=NULL, Peaks2=NULL, col_spec=1,
            col_peak=2, shape_peak=3, col_peak2=2, shape_peak2=2)
```
#### Arguments

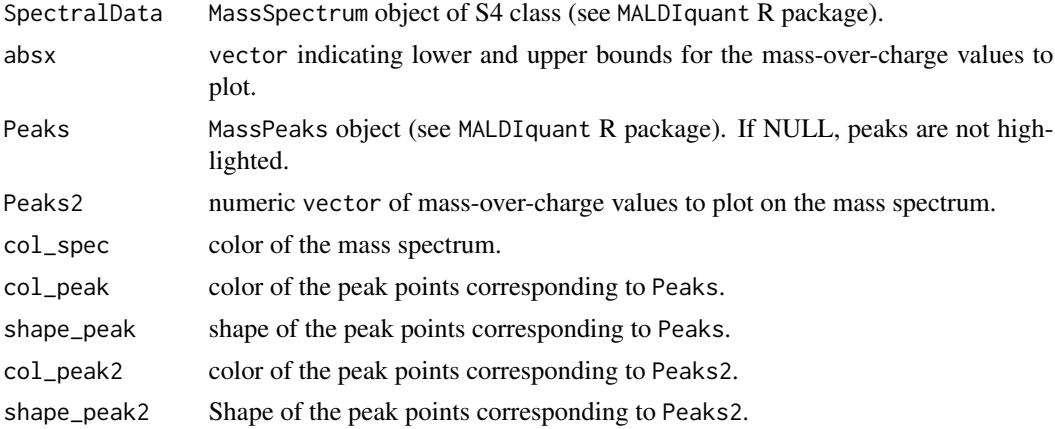

#### Value

A ggplot object (see ggplot2 R package). Mass-over-charge values are in x-axis and intensities in y-axis.

```
library("MSclassifR")
```

```
# Load mass spectra
data("CitrobacterRKIspectra", package = "MSclassifR")
# Plot raw mass spectrum
PlotSpectra(SpectralData = CitrobacterRKIspectra[[1]])
# standard pre-processing of mass spectra
spectra <- SignalProcessing(CitrobacterRKIspectra)
# Plot pre-processed mass spectrum
```

```
PlotSpectra(SpectralData=spectra[[1]])
# detection of peaks in pre-processed mass spectra
peaks <- PeakDetection(x = spectra, labels = CitrobacterRKImetadata$Strain_name_spot)
# Plot peaks on pre-processed mass spectrum
PlotSpectra(SpectralData=spectra[[1]],Peaks=peaks[[1]],col_spec="blue",col_peak="black")
```
PredictFastClass *Prediction of the category to which a mass spectrum belongs using linear regressions of mass spectra.*

#### Description

For each mass peak in a list of mass peaks, a linear regression is performed between the mass spectrum and mass spectra corresponding to a category. This is performed for each category and associated to an Akaike Information Criterium. Next, the AIC are used to determine the belonging of a mass spectrum to a category. It also provides a probability that the mass spectrum does not belong to any of the input categories.

#### Usage

```
PredictFastClass(peaks,
```

```
mod_peaks,
Y_mod_peaks,
moz="ALL",
tolerance = 6,
toleranceStep = 2,
normalizeFun = TRUE,
noMatch = 0
```
#### Arguments

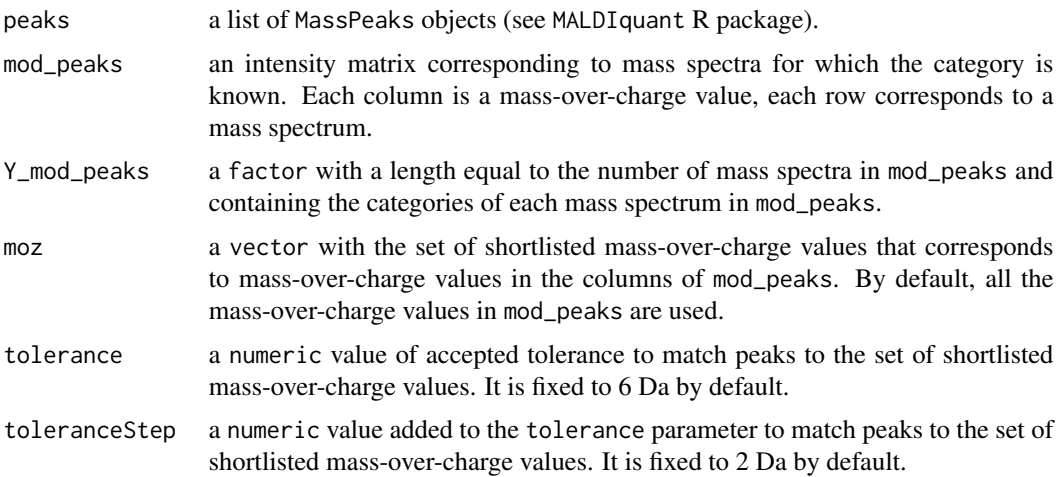

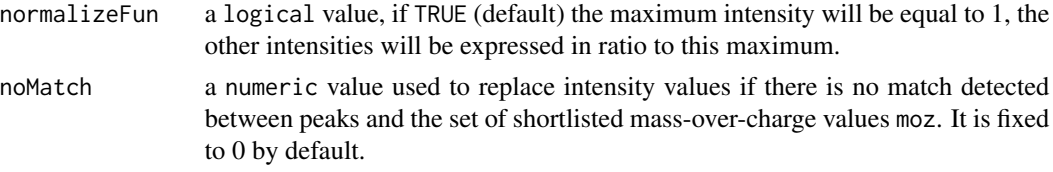

#### Value

Returns a dataframe containing AIC criteria by category for each mass spectrum in peaks. The AIC criterion should be minimal for the most probable category. The pred\_cat column is the predicted category for each mass spectrum in peaks. The p\_not\_in\_DB is the minimal p-value of several Fisher tests testing if all the linear coefficients associated to mass spectra of a category are null. It can be interpreted as a p-value that the mass spectrum is not present in the input database.

```
library("MSclassifR")
library("MALDIquant")
#Test on Ecrobia
## url for load the MS data
MSdataE <- "https://agodmer.github.io/MSData/Ecrobia/MassSpectra_Ecrobia.Rdata"
MSMetadataE <- "https://agodmer.github.io/MSData/Ecrobia/metaData_Ecrobia.Rdata"
## Load mass spectra
load(url(MSdataE))
load(url(MSMetadataE))
## Split data to tune the model according train set
Y <- factor(metaData_Ecrobia$Species)
Index_skfold <- caret::createDataPartition(Y, p = 0.8, list=FALSE)
## Train set creation
Xtrain <- MassSpectra_Ecrobia[Index_skfold]
Y_train <- Y[Index_skfold]
spectra <- MSclassifR::SignalProcessing(Xtrain,alignSpectra_SN = 2)
## Peaks detection for the train set
peaks <- MSclassifR::PeakDetection(spectra, labels = c(1:length(Xtrain)))
## Perfom an Intensity Matrix
IntMat <- MALDIquant::intensityMatrix(peaks)
## Rows are named according to selected metadata
rownames(IntMat) <- paste(c(1:length(Xtrain)))
# remove missing values in the matrix
IntMat[is.na(IntMat)] <- 0
# normalize peaks according to the maximum intensity value for each mass spectrum
IntMat \leq apply(IntMat, 1, function(x) x/(\max(x)))
```
#### <span id="page-14-0"></span>PredictLogReg 15

```
## Transpose Matrix for the train set
X_train <- t(IntMat)
## Test set creation
Xtest <- MassSpectra_Ecrobia[-Index_skfold]
Y_test <- Y[-Index_skfold]
spectra2 <- MSclassifR::SignalProcessing(Xtest,alignSpectra_SN = 2)
## Peaks detection for the test set
X_test <- MSclassifR::PeakDetection(spectra2, labels = c(1:length(Xtest)))
#Predict species without peak selection using a tolerance of 3 Da
res = PredictFastClass(peaks=X_test,
                       mod_peaks=X_train,
                       Y_mod_peaks=Y_train,
                       tolerance = 3)#comparing predicted categories (species) and the truth
cbind(res$pred_cat,as.character(Y_test))
# The method can be applied after a peak selection step
a <- SelectionVar(X_train,
                  Y_train,
                  MethodSelection = c("RFERF"),
                  MethodValidation = c("cv"),
                  PreProcessing = c("center","scale","nzv","corr"),
                  NumberCV = 2,
                  Metric = "Kappa",
                  Sizes = c(20:40),
                  Sampling = "up")
#Predict species from selected peaks using a tolerance of 3 Da
res = PredictFastClass(peaks=X_test,
                       moz = a$sel_moz,
                       mod_peaks=X_train,
                       Y_mod_peaks=Y_train, tolerance = 3)
#comparing predicted categories (species) and the truth
cbind(res$pred_cat,as.character(Y_test))
```
<span id="page-14-1"></span>

PredictLogReg *Prediction of the category to which a mass spectrum belongs from a multinomial logistic regression model*

#### Description

This function predicts the category (species, phenotypes...) to which a mass spectrum belongs from a set of shortlisted mass-over-charge values of interest and a short-listed multinomial logistic regression model (see [LogReg](#page-3-1)).

#### Usage

```
PredictLogReg(peaks,
               model,
               moz,
               tolerance = 6,
               toleranceStep = 2,
               normalizeFun = TRUE,
               noMatch=0,
               Reference = NULL)
```
#### Arguments

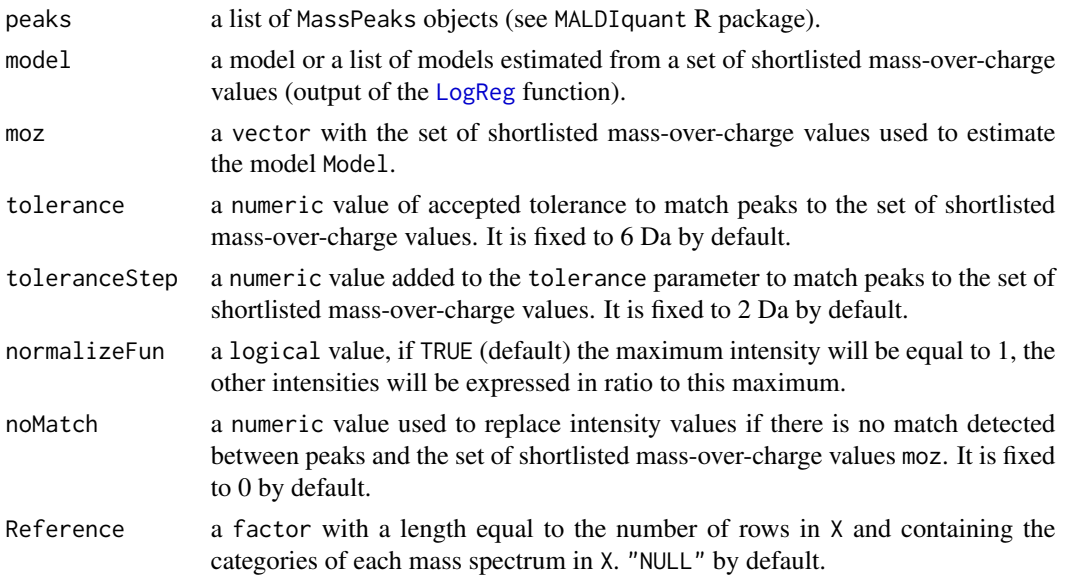

#### Details

The PredictLogReg function allows to predict the membership of a mass spectrum to a category from a multinomial logistic regression model. The mass spectrum from the peaks object will be matched to the discriminant mass-over-chage (m/z) values (sel\_moz object from the SelectionVar function) with a tolerance between two m/z defined by the tolerance parameter (by default this value is 6 Da). If a repetition of same m/z occurs in the selection, only the m/z that is closest in mass peaks (moz) is used. When no match, intensity values are replaced by the noMatch argument. If no m/z values from peaks object matched with the m/z in the object moz, the tolerance will be increased according to a numeric value defined in the toleranceStep parameter and a warning will be notified. Note that it is possible to not perform the SelectionVar function prior to the PredictLogReg function, and to replace the argument moz by all the m/z values present in a mass spectrum.

#### Value

Returns a dataframe containing probabilities of membership by category for each mass spectrum in peaks. The method used is provided in the method column. The comb\_fisher method is the result

<span id="page-15-0"></span>

#### PredictLogReg 17

of the Fisher's method when merging probabilities of membership of used prediction models.The max\_vote method is the result of the maximum voting from used prediction models.

If the Reference parameter is not null, the function returns:

Confusion.Matrix

a list of confusion matrix (cross-tabulation with associated statitics) corresponding to the output of the confusionMatrix function of the caret R package.

- Gobal.stat a data.frame with three columns corresponding to the value (value column) of a statistic parameter (Statistic.parameter column) from a method used (model column) obtained with the LogReg function. See LogReg function for the Statistic.parameter column.
- Details.stat a data.frame with four columns corresponding to the same as Gobal.stat dataframe with the class concerned for estimated statistic parameter (class column). All statistic parameters are extracted from the output of the confusionMatrix function of the caret R package.

#### Correct.ClassificationFreq

a data.frame with predicted class (Prediction column) from a method (Model column) and the reference of the categories of each mass spectrum (Reference column). The Freq column indicates the number of times the category was correctly predicted by the method.

#### Incorrect.ClassificationFreq

a data.frame with predicted class (Prediction column) from a method (Model column) and the reference of the categories of each mass spectrum (Reference column). The Freq column indicates the number of times the category was not correctly predicted by the method.

#### References

Kuhn, M. (2008). Building predictive models in R using the caret package. Journal of statistical software, 28(1), 1-26.

```
library("MSclassifR")
library("MALDIquant")
```

```
###############################################################################
## 1. Pre-processing of mass spectra
```

```
# load mass spectra and their metadata
data("CitrobacterRKIspectra","CitrobacterRKImetadata", package = "MSclassifR")
# standard pre-processing of mass spectra
spectra <- SignalProcessing(CitrobacterRKIspectra)
# detection of peaks in pre-processed mass spectra
peaks <- PeakDetection(x = spectra, labels = CitrobacterRKImetadata$Strain_name_spot)
# matrix with intensities of peaks arranged in rows (each column is a mass-over-charge value)
```

```
IntMat <- MALDIquant::intensityMatrix(peaks)
rownames(IntMat) <- paste(CitrobacterRKImetadata$Strain_name_spot)
# remove missing values in the matrix
IntMat[is.na(IntMat)] <- 0
# normalize peaks according to the maximum intensity value for each mass spectrum
IntMat <- apply(IntMat,1,function(x) x/(max(x)))
# transpose the matrix for statistical analysis
X \leftarrow t(IntMat)# define the known categories of mass spectra for the classification
Y <- factor(CitrobacterRKImetadata$Species)
###############################################################################
## 2. Selection of discriminant mass-over-charge values using sPLS-DA
# with 5 to 10 variables,
# up-sampling method and trained
# with the Accuracy coefficient metric
a <- MSclassifR::SelectionVar(X,
                              Y,
                              MethodSelection = c("RFERF"),
                              MethodValidation = c("cv"),
                              PreProcessing = c("center","scale","nzv","corr"),
                              NumberCV = 2,
                              Metric = "Accuracy",
                              Sizes = c(2:5),
                              Sampling = "up")
sel_moz=a$sel_moz
###############################################################################
## 3. Perform LogReg from shortlisted discriminant mass-over-charge values
# linear multinomial regression
# without sampling mehod and
# trained with the Kappa coefficient metric
model_lm=MSclassifR::LogReg(X=X,
                            moz=sel_moz,
                            Y=factor(Y),
                            number=2,
                            repeats=2,
                            Metric = "Kappa")
# Estimated model:
model_lm
# nonlinear multinomial regression using neural networks
# with up-sampling method and
# trained with the Kappa coefficient metric
model_nn=MSclassifR::LogReg(X=X,
                            moz=sel_moz,
                            Y=factor(Y),
                            number=2,
```

```
repeats=2,
                            kind="nnet",
                            Metric = "Kappa",
                            Sampling = "up")
# Estimated model:
model_nn
# nonlinear multinomial regression using random forests
# without down-sampling method and
# trained with the Kappa coefficient metric
model_rf=MSclassifR::LogReg(X=X,
                            moz=sel_moz,
                            Y=factor(Y),
                            number=2,
                            repeats=2,
                            kind="rf",
                            Metric = "Kappa",
                            Sampling = "down")
# Estimated model:
model_rf
# nonlinear multinomial regression using xgboost
# with down-sampling method and
# trained with the Kappa coefficient metric
model_xgb=MSclassifR::LogReg(X=X,
                             moz=sel_moz,
                             Y=factor(Y),
                             number=2,
                             repeats=2,
                             kind="xgb",
                             Metric = "Kappa",
                             Sampling = "down")
# Estimated model:
model_xgb
# nonlinear multinomial regression using svm
# with down-sampling method and
# trained with the Kappa coefficient metric
model_svm=MSclassifR::LogReg(X=X,
                             moz=sel_moz,
                             Y=factor(Y),
                             number=2,
                             repeats=2,
                             kind="svm",
                             Metric = "Kappa",
                             Sampling = "down")
# Estimated model:
model_svm
```

```
# Of note, you can also load a model already saved
# (see example in LogReg function) for the next step
###############################################################################
## 4. Probabilities of belonging to each category for the mass spectra
## and associated statitics
# Collect all the estimated models in a list
Models <- list(model_lm$train_mod,
              model_nn$train_mod,
               model_rf$train_mod,
              model_xgb$train_mod,
               model_svm$train_mod)
# Predict classes of mass spectra with 6 Da of tolerance for matching peaks.
prob_cat=MSclassifR:: PredictLogReg(peaks = peaks[c(1:5)],
                                    model = Models,
                                    moz = sel_moz,tolerance = 6,
                                    Reference = Y[c(1:5)]
```
SelectionVar *Variable selection using random forests, logistic regression methods or sparse partial least squares discriminant analysis (sPLS-DA).*

#### Description

This function performs variable selection (i.e. selection of discriminant mass-over-charge values) using either recursive feature elimination (RFE) algorithm with Random Forest, or logistic regression model, or sparse partial least squares discriminant analysis (sPLS-DA).

#### Usage

```
SelectionVar(X,
             Y,
             MethodSelection = c("RFERF", "RFEGlmnet", "VSURF", "sPLSDA"),
             MethodValidation = c("cv", "repeatedcv", "LOOCV"),
             PreProcessing = c("center","scale","nzv","corr"),
             Metric = c("Kappa", "Accuracy"),
             Sampling = c(NULL, "up", "down", "smote"),
             NumberCV = NULL,
             RepeatsCV = NULL,
             Sizes,
             Ntree = 1000,
             threshold = 0.01,
             ncomp.max = 10
```
<span id="page-19-0"></span>

#### Arguments

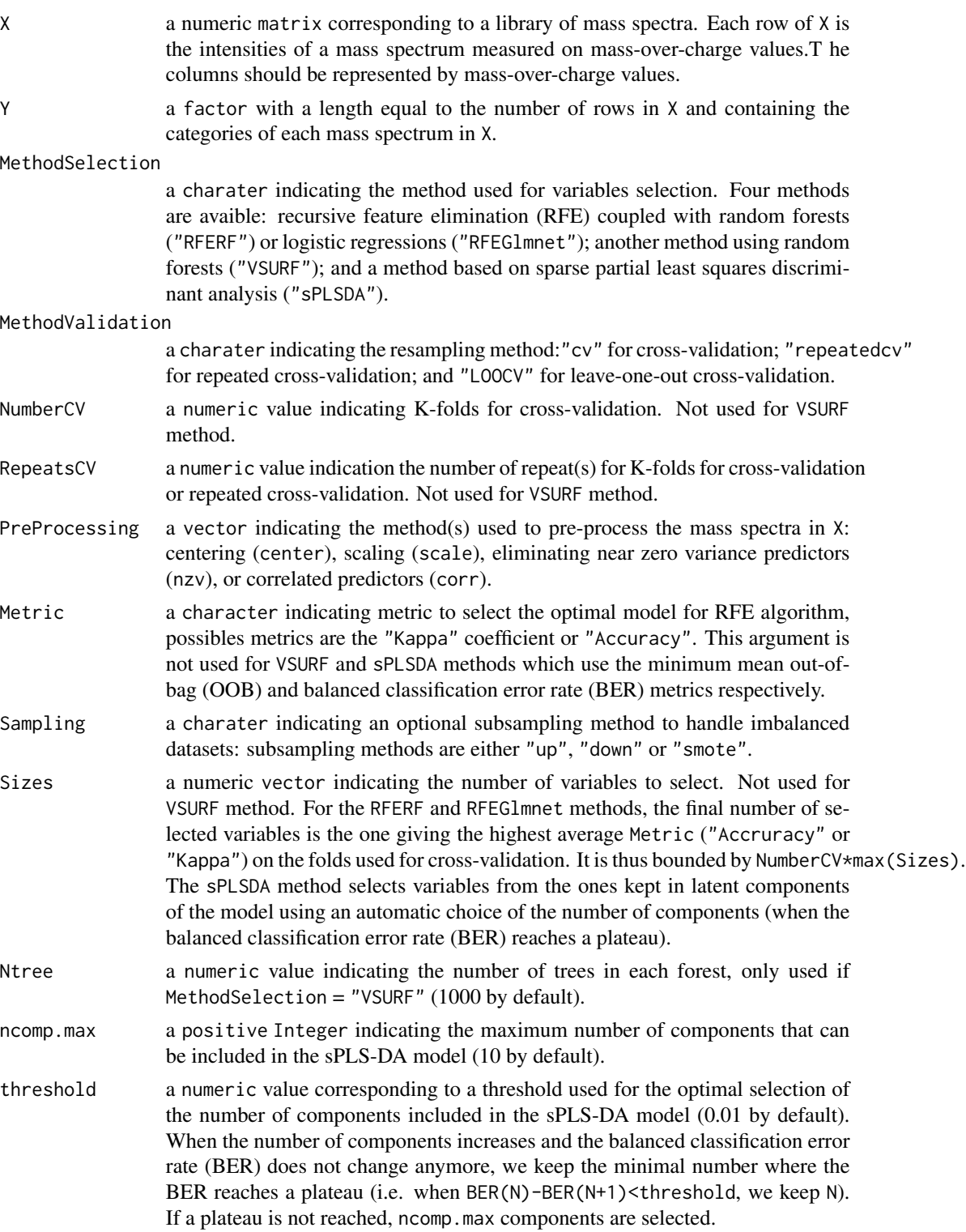

#### Details

See rfe in the caret R package, VSURF in the VSURF R package and splsda in the mixOmics R package for details.

For Sampling methods available for unbalanced data: "up" corresponds to the up-sampling method which consists of random sampling (with replacement) so that the minority class is the same size as the majority class; "down" corresponds to the down-sampling method randomly which consists of random sampling (without replacement) of the majority class so that their class frequencies match the minority class; "smote" corresponds to the Synthetic Minority Over sampling Technique (SMOTE) specific algorithm for data augmentation which consist of creates new data from minority class using the K Nearest Neighbor algorithm.

#### Value

A list composed of:

sel\_moz a vector with discriminant mass-over-chage values.

And of the results of the rfe function of the caret R package (methods RFERF and RFEGlmnet), or of the VSURF function of the VSURF R package (method VSURF).

For the sPLSDA method, it also returns the following items:

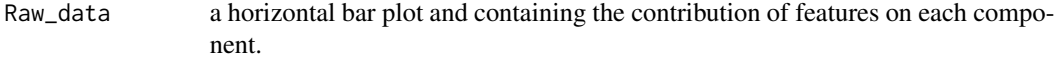

selected\_variables

data frame with uniques features (selected variables to keep and containing the contribution of features in order to class samples).See plotLoadings in the mixOmics R package for details.

#### References

Kuhn, Max. (2012). The caret Package. Journal of Statistical Software. 28.

Genuer, Robin, Jean-Michel Poggi and Christine Tuleau-Malot. VSURF : An R Package for Variable Selection Using Random Forests. R J. 7 (2015): 19.

Friedman J, Hastie T, Tibshirani R (2010). Regularization Paths for Generalized Linear Models via Coordinate Descent. Journal of Statistical Software, 33(1), 1-22.

Kim-Anh Le Cao, Florian Rohart, Ignacio Gonzalez, Sebastien Dejean with key contributors Benoit Gautier, Francois, Bartolo, contributions from Pierre Monget, Jeff Coquery, FangZou Yao and Benoit Liquet. (2016). mixOmics: Omics. Data Integration Project. R package version 6.1.1. <https://CRAN.R-project.org/package=mixOmics>

Nitesh V. Chawla, Kevin W. Bowyer, Lawrence O. Hall, and W. Philip Kegelmeyer. 2002. SMOTE: synthetic minority over-sampling technique. J. Artif. Int. Res. 16, 1 (January 2002), 321–357.

Branco P, Ribeiro R, Torgo L (2016). "UBL: an R Package for Utility-Based Learning." CoRR, abs/1604.08079.

Selection Var 23

```
library("MSclassifR")
library("MALDIquant")
```

```
###############################################################################
## 1. Pre-processing of mass spectra
```

```
# load mass spectra and their metadata
data("CitrobacterRKIspectra","CitrobacterRKImetadata", package = "MSclassifR")
# standard pre-processing of mass spectra
spectra <- MSclassifR::SignalProcessing(CitrobacterRKIspectra)
# detection of peaks in pre-processed mass spectra
peaks <- MSclassifR::PeakDetection(x = spectra, labels = CitrobacterRKImetadata$Strain_name_spot)
# matrix with intensities of peaks arranged in rows (each column is a mass-over-charge value)
IntMat <- MALDIquant::intensityMatrix(peaks)
rownames(IntMat) <- paste(CitrobacterRKImetadata$Strain_name_spot)
# remove missing values in the matrix
IntMat[is.na(IntMat)] <- 0
# normalize peaks according to the maximum intensity value for each mass spectrum
IntMat \leq apply(IntMat, 1, function(x) x/(\max(x)))# transpose the matrix for statistical analysis
X \leftarrow t(IntMat)# define the known categories of mass spectra for the classification
```

```
Y <- factor(CitrobacterRKImetadata$Species)
```

```
###############################################################################
## 2. Perform variables selection using SelectionVar with RFE and random forest
# with 5 to 10 variables,
# up sampling method and trained with the Kappa coefficient metric
a <- SelectionVar(X,
                  Y,
                 MethodSelection = c("RFERF"),
                 MethodValidation = c("cv"),
                 PreProcessing = c("center","scale","nzv","corr"),
                 NumberCV = 2,
                  Metric = "Kappa",
                  Sizes = c(5:10),
                  Sampling = "up")
# Plotting peaks on the first pre-processed mass spectrum and highlighting the
# discriminant mass-over-charge values with red lines
PlotSpectra(SpectralData=spectra[[1]],Peaks=peaks[[1]],
            Peaks2=a$sel_moz,col_spec="blue",col_peak="black")
###############################################################################
## 3. Perform variables selection unsing SelectionVar with RFE
# and logistic regression (with 5 to 10 variables),
# up sampling method and trained with the Kappa metric
```

```
# It is recommended to have a large enough data set to use this method
b <- SelectionVar(X,
                  Y,
                  MethodSelection = c("RFEGlmnet"),
                  MethodValidation = c("cv"),
                  PreProcessing = c("center","scale","nzv","corr"),
                  NumberCV = 2,
                  Metric = "Kappa",
                  \text{Sizes} = c(5:10),
                  Sampling = "up")
# Plotting peaks on the first pre-processed mass spectrum and highlighting the
# discriminant mass-over-charge values with red lines
PlotSpectra(SpectralData=spectra[[1]],Peaks=peaks[[1]],
            Peaks2=b$sel_moz,col_spec="blue",col_peak="black")
###############################################################################
## 4. Perform variables selection unsing sPLDA method
## (with 5 to 10 variables per components) and no sampling method
# It is recommended to have a large enough data set to use this method
c <- SelectionVar(X,
                  Y,
                  MethodSelection = c("sPLSDA"),
                  MethodValidation = c("LOOCV"),
                  PreProcessing = c("scale","nzv"),
                  Sizes = c(5:10)# Plotting peaks on the first pre-processed mass spectrum and highlighting the
# discriminant mass-over-charge values with red lines
PlotSpectra(SpectralData=spectra[[1]],Peaks=peaks[[1]],
            Peaks2=c$sel_moz,col_spec="blue",col_peak="black")
###############################################################################
## 5. Perform variables selection using SelectionVar with VSURF
# This function can last a few minutes
d <- SelectionVar(X, Y, MethodSelection = c("VSURF"))
summary(d$result)
```
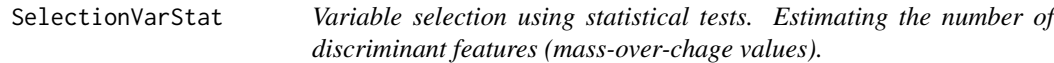

#### Description

This function performs statistical tests for each mass-over-chage value to determine which are discriminants between categories. Using the distribution of resulting p-values, it determines the expected number of discriminant features.

<span id="page-23-0"></span>

#### Selection VarStat 25

#### Usage

```
SelectionVarStat(X,
                 Y,
                 stat.test = "Limma",
                 pi0.method="abh",
                 fdr=0.05)
```
#### Arguments

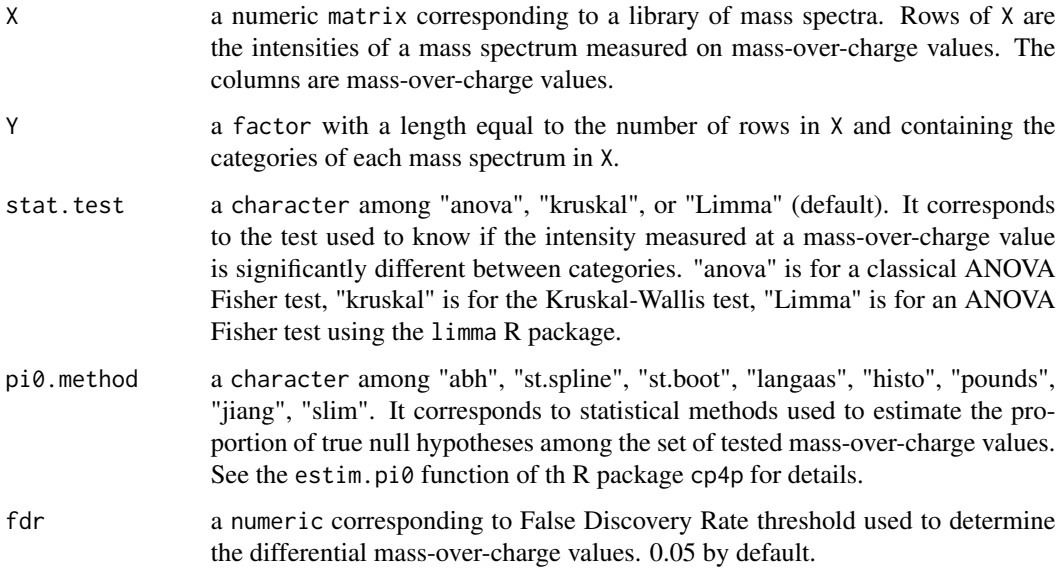

#### Details

The SelectionVarStat function allows performing "quick" classification of mass-over-charge values. It tries to find all the mass-over-charge values (or the number of mass-over-charge values) that are discriminant between categories. This can conduct to select "correlated" (i.e. associated to intensities evolving similarly between categories) mass-over-charge values.

#### Value

A list composed of:

nb\_to\_sel a numeric value corresponding to an estimated number of mass-over-chage values where the intensities are significantly different between categories. It depends on the statistical methods used in pi0.method.

NbEstimatedPeaks

a vector with discriminant mass-over-chage values resulting to the FDR threshold applied on the set of tested mass-over-charge values.

#### References

Gianetto, Quentin & Combes, Florence & Ramus, Claire & Bruley, Christophe & Coute, Yohann & Burger, Thomas. (2015). Technical Brief Calibration Plot for Proteomics (CP4P): A graphical tool to visually check the assumptions underlying FDR control in quantitative experiments. Proteomics. 16. 10.1002/pmic.201500189.

```
library("MSclassifR")
library("MALDIquant")
###############################################################################
## 1. Pre-processing of mass spectra
# load mass spectra and their metadata
data("CitrobacterRKIspectra","CitrobacterRKImetadata", package = "MSclassifR")
# standard pre-processing of mass spectra
spectra <- MSclassifR::SignalProcessing(CitrobacterRKIspectra)
# detection of peaks in pre-processed mass spectra
peaks <- MSclassifR::PeakDetection(x = spectra, labels = CitrobacterRKImetadata$Strain_name_spot)
# matrix with intensities of peaks arranged in rows (each column is a mass-over-charge value)
IntMat <- MALDIquant::intensityMatrix(peaks)
rownames(IntMat) <- paste(CitrobacterRKImetadata$Strain_name_spot)
# remove missing values in the matrix
IntMat[is.na(IntMat)] <- 0
# normalize peaks according to the maximum intensity value for each mass spectrum
IntMat \leq apply(IntMat, 1, function(x) x/(\max(x)))# transpose the matrix for statistical analysis
X \leftarrow t(IntMat)# define the known categories of mass spectra for the classification
Y <- factor(CitrobacterRKImetadata$Species)
###############################################################################
## 2. Perform the SelectionVarStat function
OptiPeaks <- SelectionVarStat(X,
                              Y,
                              stat.test = ("Limma"),
                              pi0.method="abh",
                              fdr=0.05)
## Estimation of the number of peaks to discriminate species
OptiPeaks$nb_to_sel
```

```
## Discriminant mass-over-chage values
OptiPeaks$sel_moz
```
<span id="page-26-0"></span>SignalProcessing *Function performing post acquisition signal processing*

#### Description

This function performs post acquisition signal processing for list of MassSpectrum objects using commonly used methods : transform intensities ("sqrt"), smoothing ("Wavelet"), remove baseline ("SNIP"), calibrate intensities ("TIC") and align spectra. Methods used are selected from the MALDIquant and MALDIrppa R packages.

#### Usage

```
SignalProcessing(x,
```

```
transformIntensity_method = "sqrt",
smoothing_method = "Wavelet",
removeBaseline_method = "SNIP",
removeBaseline_iterations = 25,
calibrateIntensity_method = "TIC",
alignSpectra_NoiseMethod = "MAD",
alignSpectra_method = "lowess",
alignSpectra_halfWs = 11,
alignSpectra_SN = 3,
referenceSpectra,
tolerance_align = 0.002,
...)
```
#### **Arguments**

x a list of MassSpectrum objects (see MALDIquant R package).

transformIntensity\_method

a character indicating the method used to transform intensities: "sqrt" by default. This function can be replaced by another mathematical function such as "log".

smoothing\_method

a character indicating the smoothing methods used. By default, it performs undecimated Wavelet transform (UDWT) for list of MassSpectrum objects. This Smoothing method can be remplaced by "SavitzkyGolay" or "MovingAverage". See wavSmoothing in the MALDIrppa R package for details.

removeBaseline\_method

a character indicating the method used to remove baseline. It uses "SNIP" method for list of MassSpectrum objects. This baseline estimation method can be remplaced "TopHat", "ConvexHull" or "median". See removeBaseline-methods of the MALDIquant R package for details.

#### removeBaseline\_iterations

a numeric value indicting the number of iterations to remove baseline (by default = 25). See removeBaseline-methods of the MALDIquant R package for details.

#### calibrateIntensity\_method

a character indicating the intensities calibration method used ("TIC" method by default). This calibration method can be remplaced by "PQN" or "median".See calibrateIntensity-methods of the MALDIquant R package for details.

#### alignSpectra\_NoiseMethod

a character indicating the noise estimation method. It uses "MAD" method for list of MassSpectrum objects. This noise estimation method estimation method can be remplaced "SuperSmoother". See estimateNoise-methods of the MALDIquant R package for details.

#### alignSpectra\_method

a character indicating the warping method. It uses "lowess" method for list of MassSpectrum objects. This warping method method can be remplaced "linear", "quadratic" or "cubic" . See determineWarpingFunctions of the MALDIquant R package for details.

#### alignSpectra\_halfWs

a numeric value half window size to detect peaks (by default = 11). See detectPeaks-methods of the MALDIquant R package for details.

#### alignSpectra\_SN

a numeric value indicating the signal-to-noise ratio used to detect peaks (by default  $= 3$ ). See detectPeaks-methods of the MALDIquant R package for details.

#### referenceSpectra

a MassPeaks reference object for alignment of the sample. See referencePeaks of the MALDIquant R package for details.

#### tolerance\_align

a numeric value indicating a maximal relative deviation of a peak position (mass) to be considered as identical in ppm (by default =  $0.002$ ). See determine Warping Functions of the MALDIquant R package for details.

... other arguments from MALDIrppa packages for the wavSmoothing function such as n.levels (corresponding to the depth of the decomposiion for the wavelet function). See wavSmoothing of the MALDIrppa R package for details.

#### Details

The SignalProcessing function provides an analysis pipeline for MassSpectrum objects including intensity transformation, smoothing, removing baseline.

The Wavelet method relies on the wavShrink function of the wmtsa package and its dependencies (now archived by CRAN). The original C code by William Constantine and Keith L. Davidson, in turn including copyrighted routines by Insightful Corp., has been revised and included into MALDIrppa for the method to work.

All the methods used for SignalProcessing functions are selected from MALDIquant and MALDIrppa packages.

#### SignalProcessing 29

#### Value

A list of modified MassSpectrum objects (see MALDIquant R package) according to chosen arguments.

#### References

Gibb S, Strimmer K. MALDIquant: a versatile R package for the analysis of mass spectrometry data. Bioinformatics. 2012 Sep 1;28(17):2270-1. doi: [10.1093/bioinformatics/bts447.](https://doi.org/10.1093/bioinformatics/bts447) Epub 2012 Jul 12. PMID: 22796955.

Javier Palarea-Albaladejo, Kevin Mclean, Frank Wright, David G E Smith, MALDIrppa: quality control and robust analysis for mass spectrometry data, Bioinformatics, Volume 34, Issue 3, 01 February 2018, Pages 522 - 523, doi: [10.1093/bioinformatics/btx628](https://doi.org/10.1093/bioinformatics/btx628)

#### Examples

```
library("MALDIquant")
library("MSclassifR")
## Load mass spectra
data("CitrobacterRKIspectra", package = "MSclassifR")
# plot first unprocessed mass spectrum
PlotSpectra(SpectralData=CitrobacterRKIspectra[[1]], col_spec="blue")
## spectral treatment
spectra <- SignalProcessing(CitrobacterRKIspectra,
                            transformIntensity_method = "sqrt",
                            smoothing_method = "Wavelet",
                            removeBaseline_method = "SNIP",
                            removeBaseline_iterations = 25,
                            calibrateIntensity_method = "TIC",
                            alignSpectra_Method = "MAD",
                            alignSpectra_halfWs = 11,
                            alignSpectra_SN = 3,
                            tolerance_align = 0.002)
```
# plot first processed mass spectrum PlotSpectra(SpectralData=spectra[[1]], col\_spec="blue")

# <span id="page-29-0"></span>Index

∗ Dataset CitrobacterRKImetadata, [2](#page-1-0) CitrobacterRKIspectra, [3](#page-2-0) ∗ Prediction PredictFastClass, [13](#page-12-0) PredictLogReg, [15](#page-14-0) ∗ Preprocessing PeakDetection, [10](#page-9-0) SignalProcessing, [27](#page-26-0) CitrobacterRKImetadata, [2](#page-1-0) CitrobacterRKIspectra, *[2,](#page-1-0) [3](#page-2-0)*, [3](#page-2-0)

LogReg, [4,](#page-3-0) *[15,](#page-14-0) [16](#page-15-0)*

MSclassifR, [9](#page-8-0)

PeakDetection, [10](#page-9-0) PlotSpectra, [12](#page-11-0) PredictFastClass, [13](#page-12-0) PredictLogReg, *[5](#page-4-0)*, [15](#page-14-0)

SelectionVar, [20](#page-19-0) SelectionVarStat, [24](#page-23-0) SignalProcessing, [27](#page-26-0)